# Bezpečnost v IT

Mgr. Petr Zaoral

## Koncepce bezpečnosti

- škodlivý software = malware
- bezpečnost počítačových sítí firewall,
- bezpečné používání internetu,
- nebezpečí v komunikaci (on-line, e-mail),
- nebezpečí na sociálních sítích,
- bezpečná hesla,
- bezpečná správa dat.

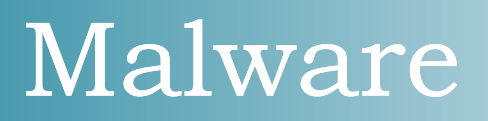

- Počítačové viry (boot, souborové, rezidentní)
- Trojské koně (password-stealing, destruktivní, trojan downloader, backdoor)
- Spyware
- Adware

### Firewall

- odděluje provoz mezi dvěma sítěmi
- definuje pravidla toku informací
- důležitý bezpečností prvek
- monitorují veškeré dění v síti
- Integrovaný přímo ve Windows nebo jako samostatný program

## Rizika online

- Falešné webové stránky = spoofing
- E-mail (spam, phishing, hoax)
- Ztráta soukromí ?
- Sociální sítě
- Kyberšikana

#### Desatero antiviru

- Kontrola nad svým počítačem a nad tím, kdo jej používá.
- Vždy prověřit veškerá média (DVD, CD, flash disk) před použitím.
- Neotvírat nevyžádanou poštu ani nepožadovanou přílohu.
- Nainstalovat vhodný antivirový program a průběžně provádět aktualizaci.
- Při přístupu na Internet je nutno mít firewall.

#### Desatero antiviru

- Pravidelně zálohovat data uložená v počítači.
- Pravidelně aktualizovat systém záplaty (Windows).
- Změnit internetový prohlížeč (Internet Explorer nahradit jiným prohlížečem, které jsou více odolné proti útokům z internetu).
- Opatrně přistupovat k aplikacím na internetu.
- Používat doplňující antispamový, antispyware a antiadware SW.

## Hesla a data

- Bezpečné heslo neuhodnutelné
- Ideálně: délka 10, velká a malá písmena, číslice, speciální znak
- Využijte generátor hesel nebo složeninu
- Vždy jiné heslo !!!
- Zálohujte…

# 7. cvičení bp2004

- Jak na internet bezpečnost počítače
- Síla hesla
- www.antivirovecentrum.cz
- www.eset.cz

"To jsme rádi, že jsme se k vám dovolali. Nám program pořád píše, že nemá zapnutou tiskárnu. Co s tím máme dělat?,

"A máte ji zapnutou?,

"No nemáme."

## Děkuji za pozornost.